toDA\_L28 Other Classifiers SUMS, Neural Nets, Decision Trees, etc.

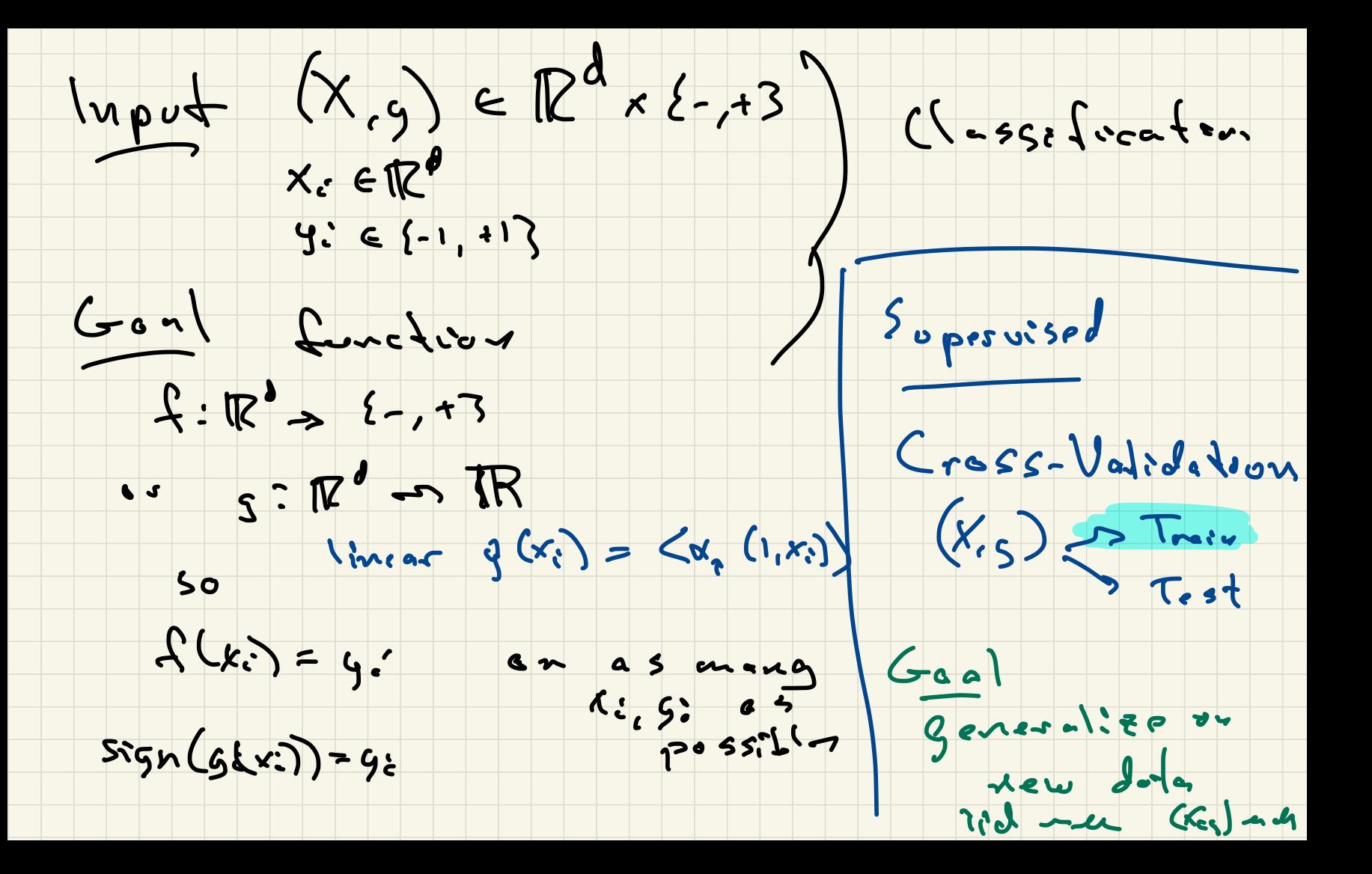

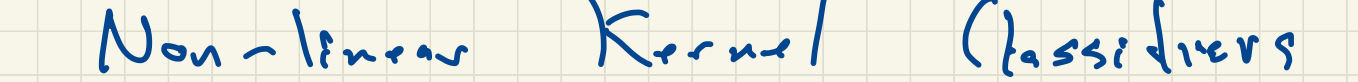

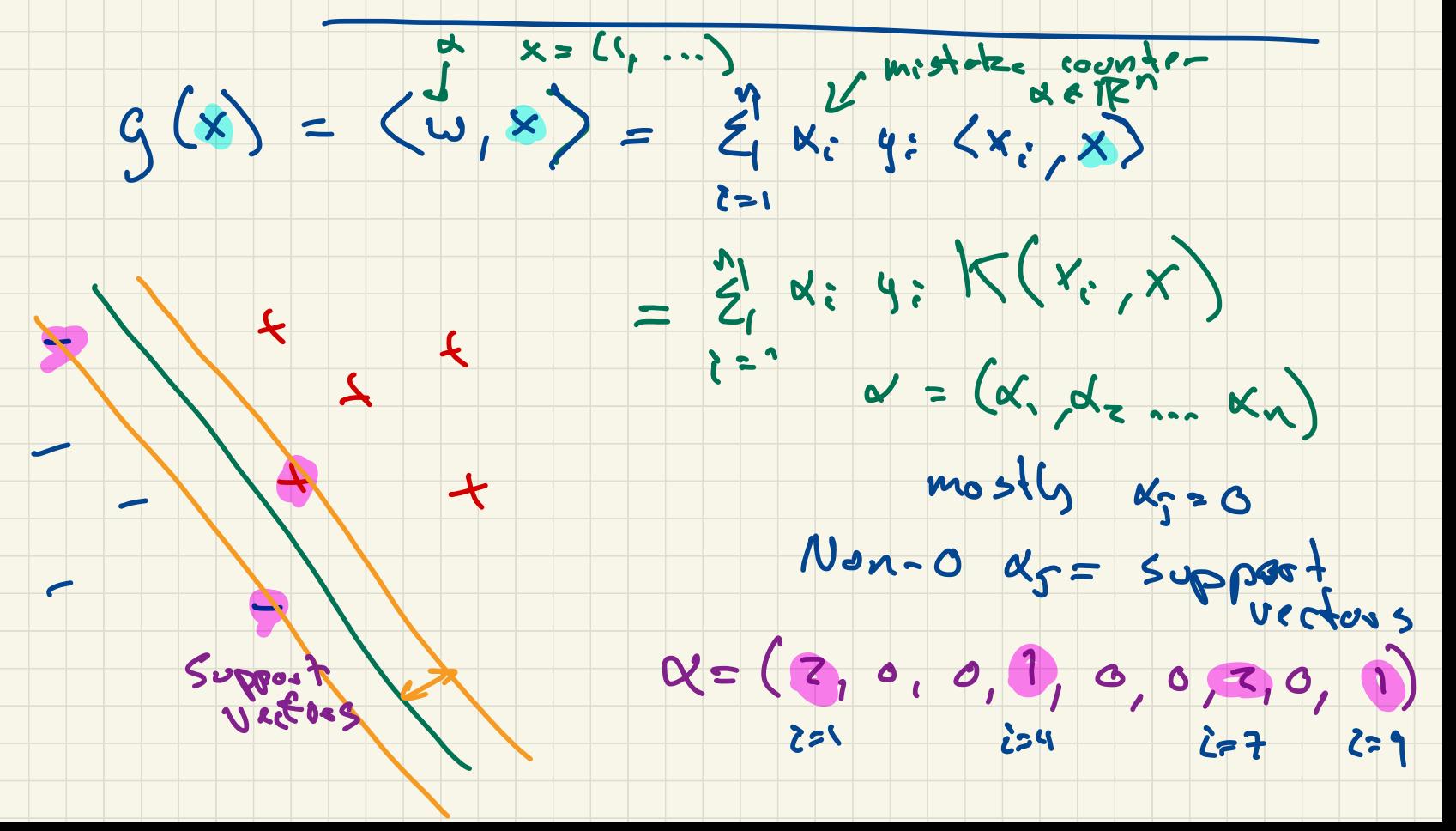

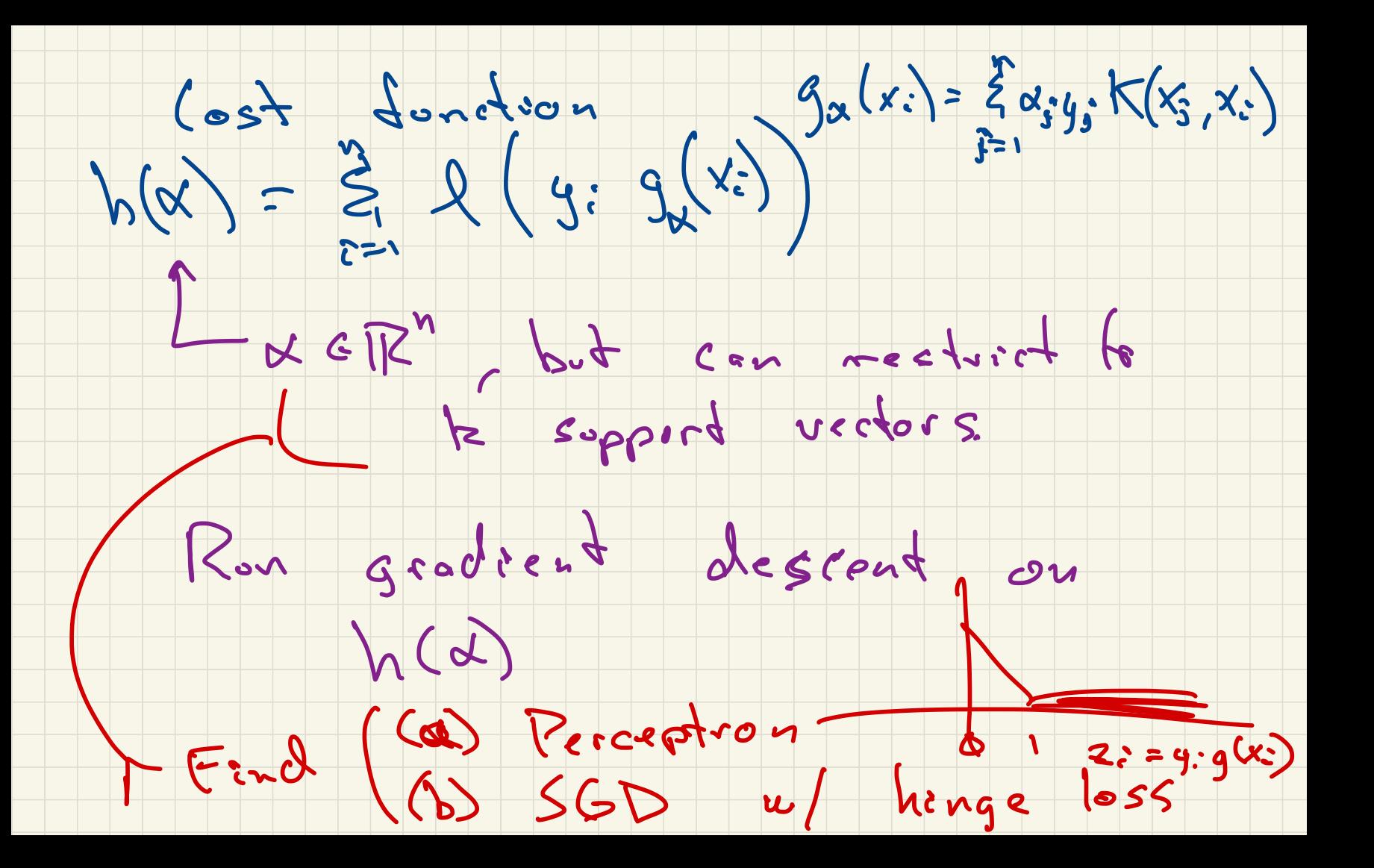

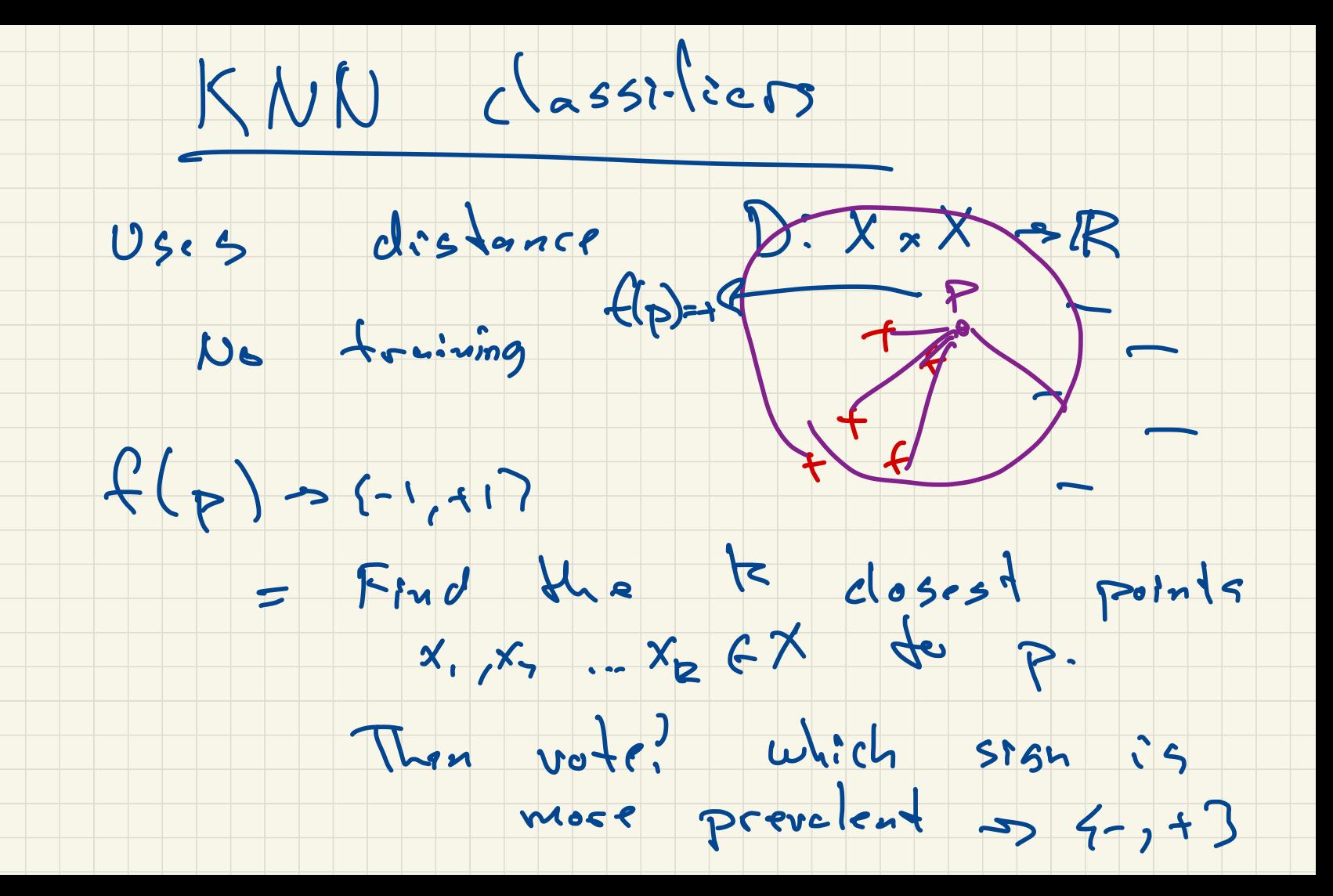

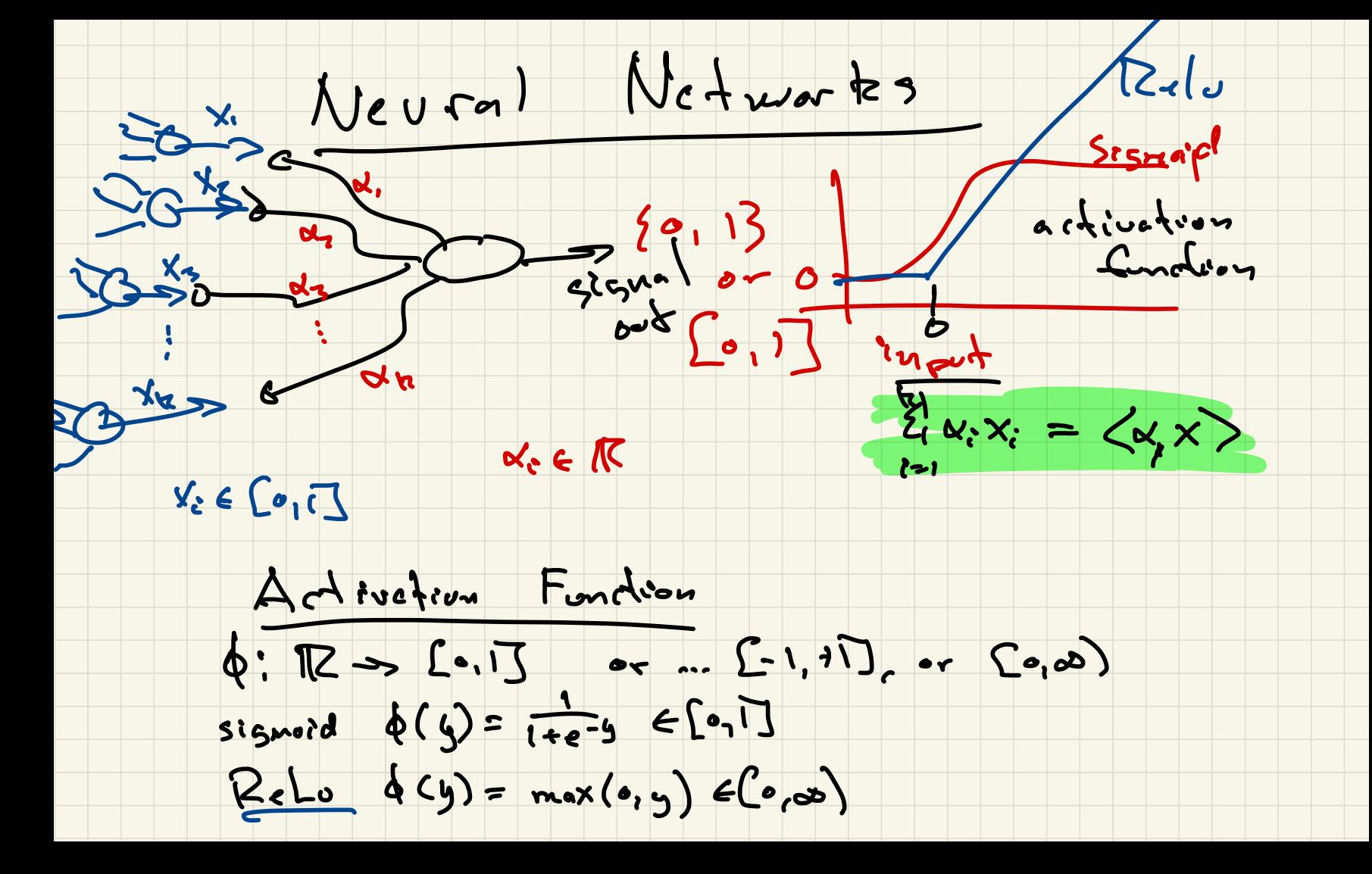

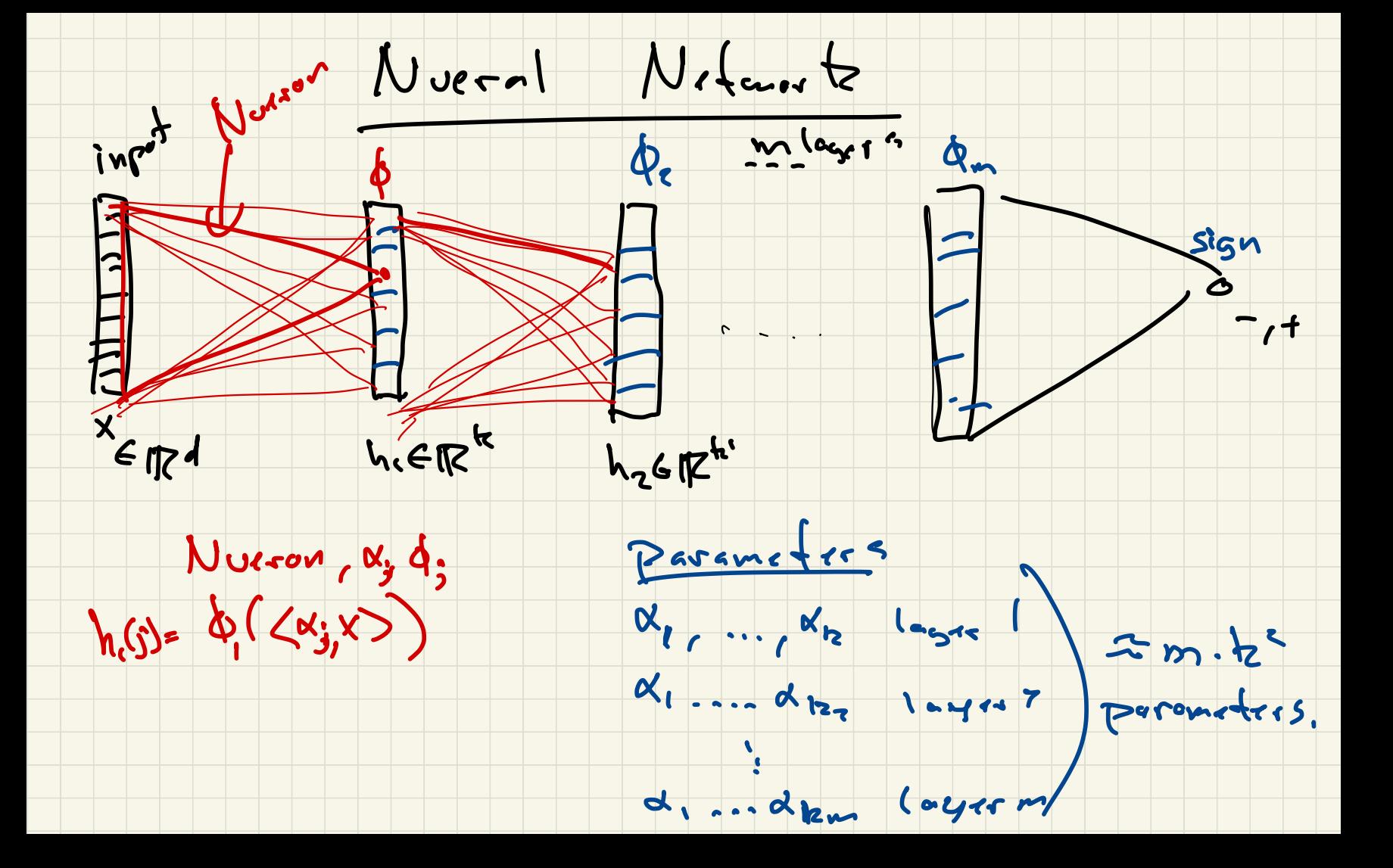

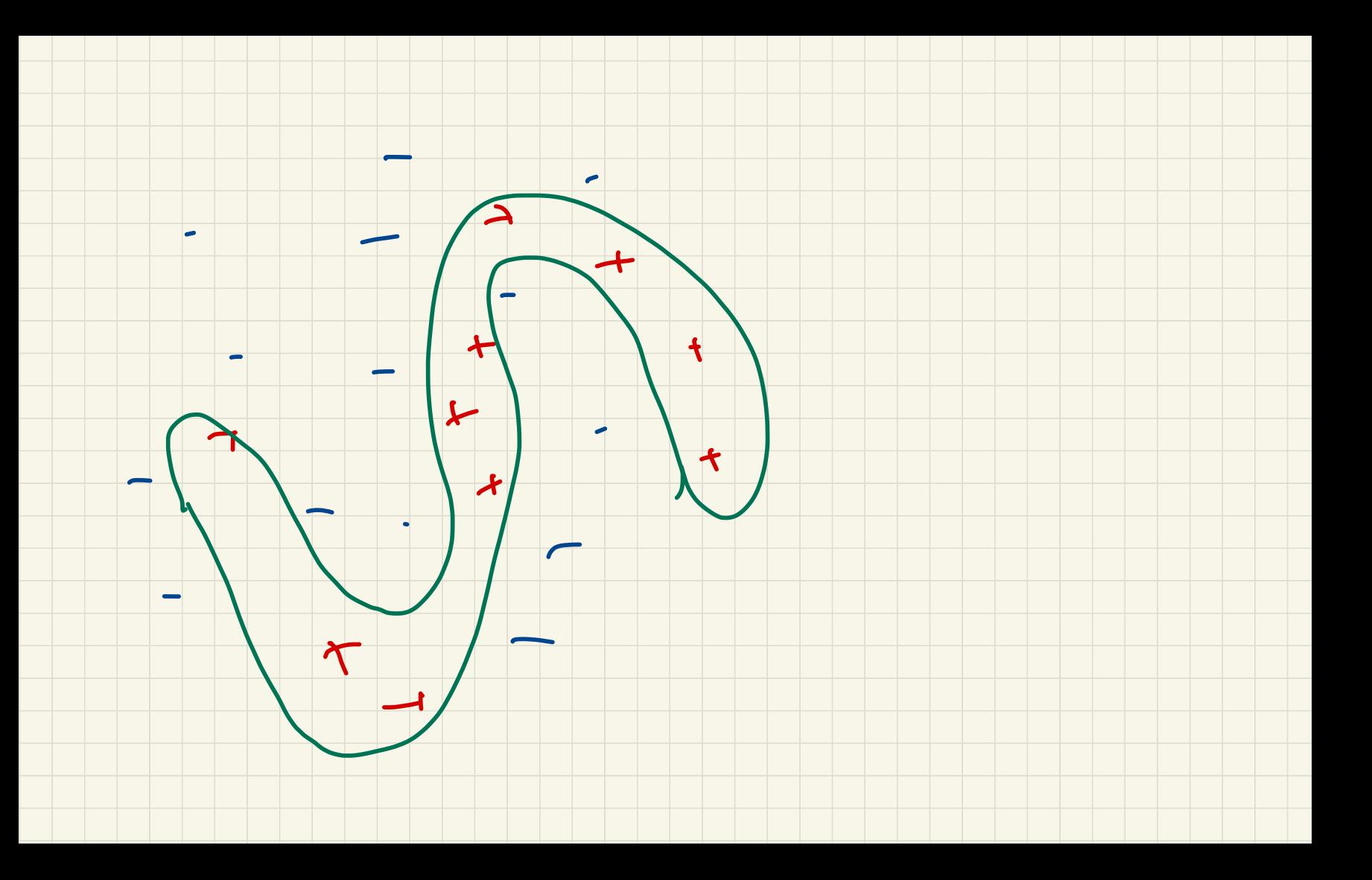

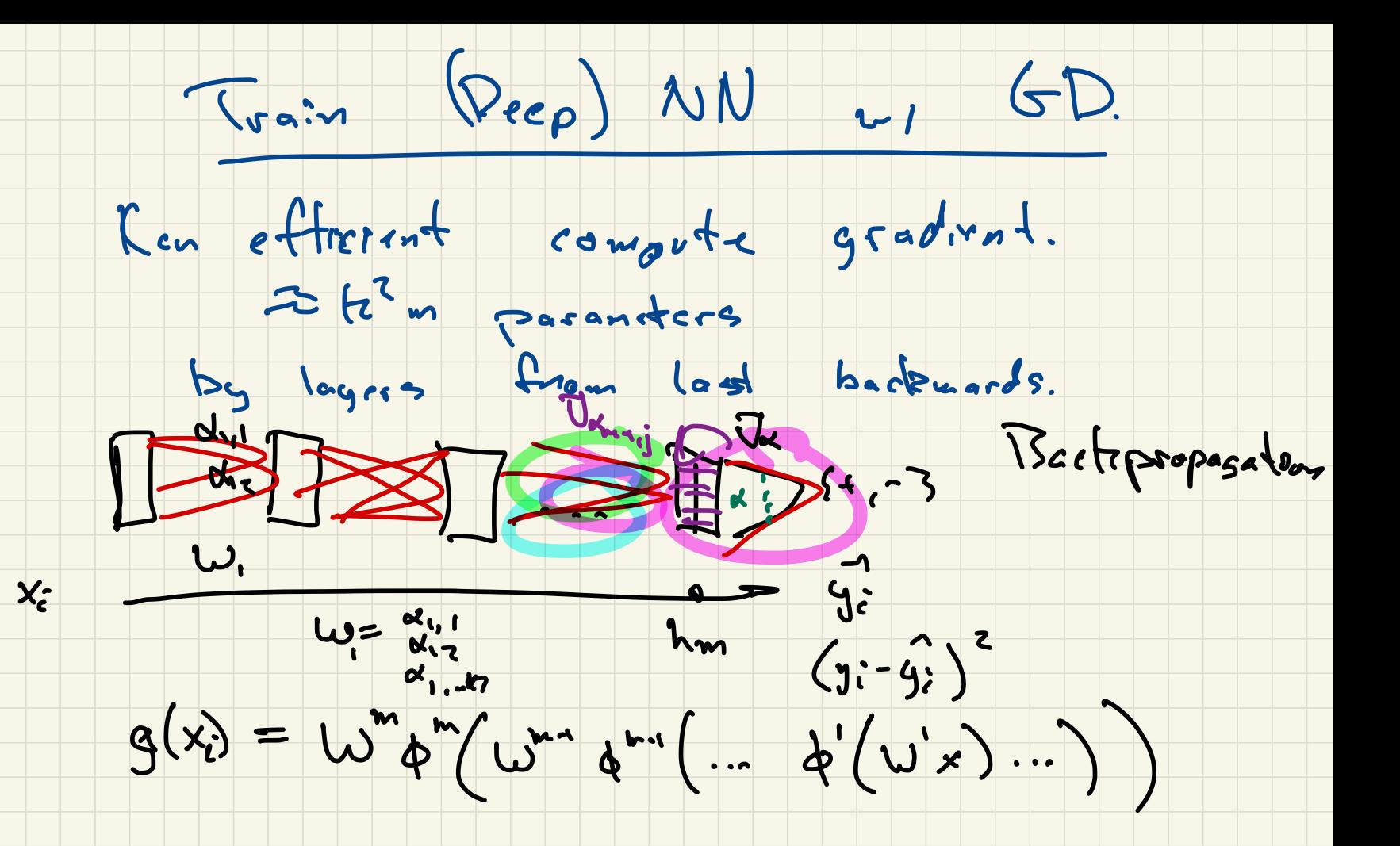

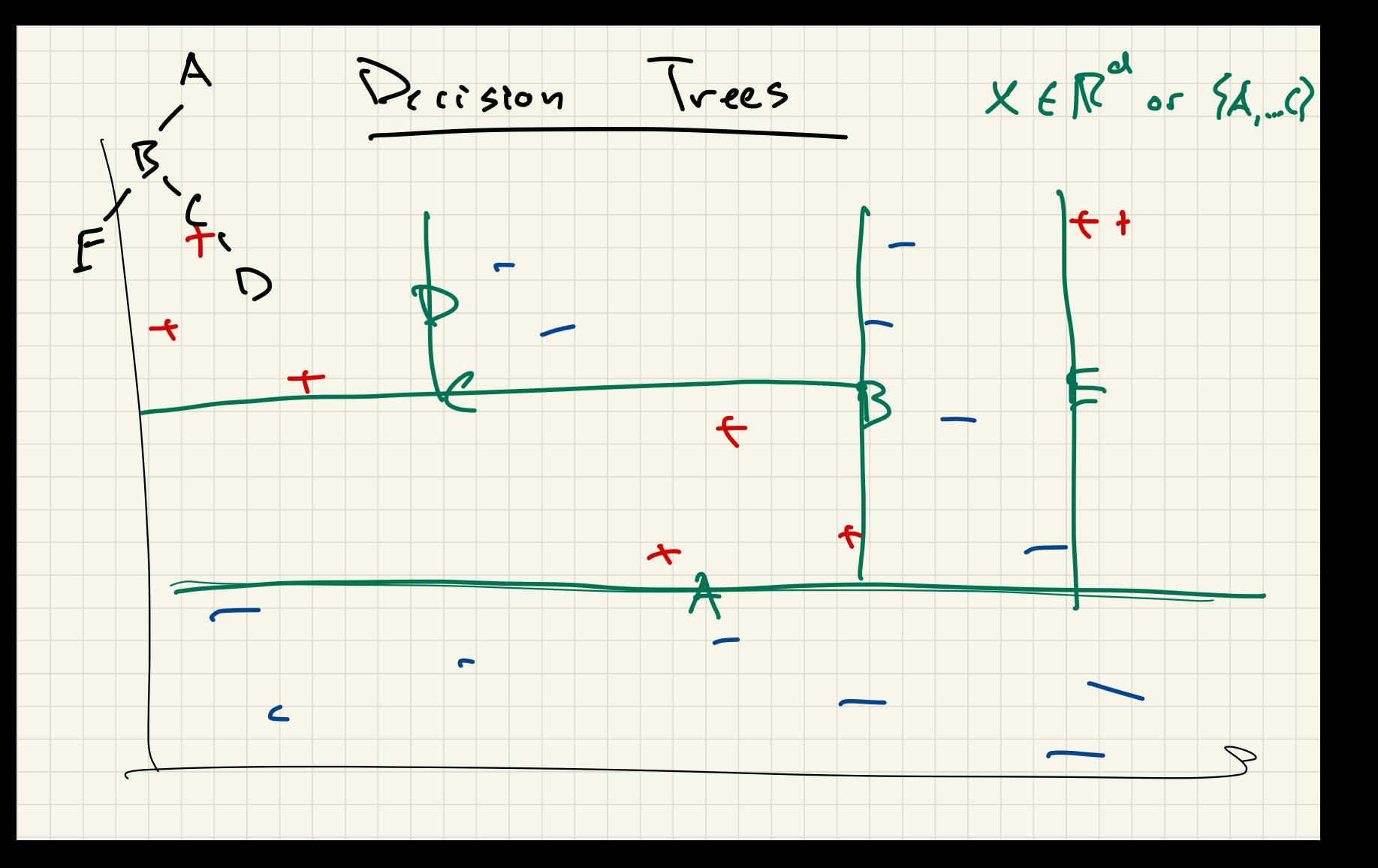